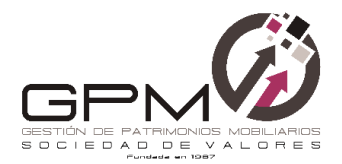

## **AVISO LEGAL Y POLÍTICA DE PRIVACIDAD Y COOKIES**

# **1. AVISO LEGAL**

Esta información legal constituye el marco de las relaciones entre el cliente y usuario del Servicio de Internet (en adelante el Cliente) y Gestión de Patrimonios Mobiliarios S.V., S.A (en adelante GPM), a través del sitio web [gpmsv.com.](http://www.gpmsv.com/) 

La web de Gestión de Patrimonios Mobiliarios S.V., S.A. tiene como fin facilitar el conocimiento de la empresa, las actividades que realiza y los servicios que presta al público en general.

Gestión de Patrimonios Mobiliarios S.V., S.A. se reserva la facultad de efectuar, en cualquier momento y sin previo aviso, modificaciones, cancelaciones, restricciones o suspensiones en la información contenida en su web o en sus vínculos o restringir el acceso a estos.

Gestión de Patrimonios Mobiliarios S.V., S.A. tiene su domicilio social en Madrid, calle Montesa 38 (Pasaje Martí) Local 2, CIF A-78533171, y está inscrita en el Registro Mercantil de Madrid, Tomo 7987, Libro 6927, Sección 3ª, Folio 55, Hoja 77128-1. y en el Registro Administrativo de la Comisión Nacional del Mercado de Valores (en adelante, CNMV) con el número 105.

Los productos y servicios presentados en esta web están sometidos a la legislación vigente y supervisados principalmente por la CNMV además de por otros organismos reguladores.

GPM es una entidad adherida al Fondo General de Garantía de Inversiones - FOGAIN [\(www.fogain.com\)](http://www.fogain.com/), cuya finalidad es ofrecer a los clientes de las empresas de servicio de inversión, la cobertura de una indemnización en caso de que alguna de ellas entre en una situación de concurso de acreedores o declaración de insolvencia por parte de la Comisión Nacional del Mercado de Valores.

Estas páginas son propiedad de GPM. Los derechos de Propiedad Intelectual y derechos de explotación y reproducción de las páginas, la información que contienen, su apariencia y diseño, son propiedad exclusiva de GPM, salvo que se especifique lo contrario.

GPM no se responsabiliza de las consecuencias, daños o perjuicios que se deriven del acceso a su web, del uso que se haga de la información que contiene o del acceso a otras materias en Internet que se haga a través de sus enlaces. Corresponde a dicha empresa el ejercicio exclusivo de los derechos de explotación de los mismos en cualquier forma y, en especial, los derechos de reproducción, distribución, comunicación pública y transformación. El acceso a alguna de estas páginas puede estar limitado por las leyes y disposiciones de otras jurisdicciones distintas a la española.

GPM no se hace responsable de todas aquellas informaciones incluidas en estas páginas procedentes de fuentes ajenas a ella. La inclusión en estas páginas de informes o boletines elaborados por GPM o por terceros, tiene una finalidad puramente informativa, por lo que en ningún caso deberán considerarse como recomendación de inversión, asesoramiento legal o fiscal, ni de otra clase. En ningún caso constituye oferta o solicitud de compra o venta de valores o instrumentos financieros.

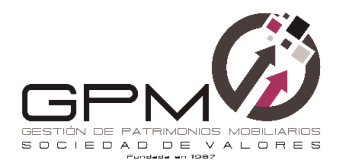

# **2. POLITICA DE PRIVACIDAD**

Desde la entrada en vigor del Reglamento General de Protección de Datos (RGPD) queremos que conozca la protección adicional con la que disfrutará de una mayor protección y control sobre sus datos.

RESPONSABLE DE TRATAMIENTO: GESTIÓN DE PATRIMONIOS MOBILIARIOS, S.V., S.A., Calle Montesa 38 (Pasaje Martí) Local 2. 28006, Madrid. CIF: A-78533171.

La dirección de contacto de nuestro delegado de protección de datos Sáenz de Valluerca y Asociados, S.L. es dpd@[gestionp](mailto:dpd@uhy-fay.com)atrimonios.com.

DATOS PERSONALES QUE TRATAMOS: los datos personales que podemos utilizar cuando le prestemos nuestros servicios pueden ser datos de identificación y contacto, financieros, de perfil personal, profesional y comercial, imagen, voz y llamadas que mantengamos con usted, su dirección IP, de navegación en nuestros sitios web o aplicaciones móviles.

FINALIDAD: los datos personales serán tratados para prestar nuestros servicios y, en general, desarrollar nuestra actividad en relación con los citados servicios a los que tiene derecho, así le podremos ofrecer y remitir comunicaciones comerciales, de formación o información de cualquiera de los productos objeto de nuestra actividad por cualquier medio, incluso por medios electrónicos (teléfono, correo electrónico, SMS o medio equivalente). GPM no toma decisiones automatizadas en relación con los datos recibidos de sus clientes en la actualidad que impliquen elaboración de perfiles, lógica aplicada ni otros similares.

LEGITIMACIÓN: en función de la actividad a la que se refiera hemos de señalar las siguientes legitimaciones:

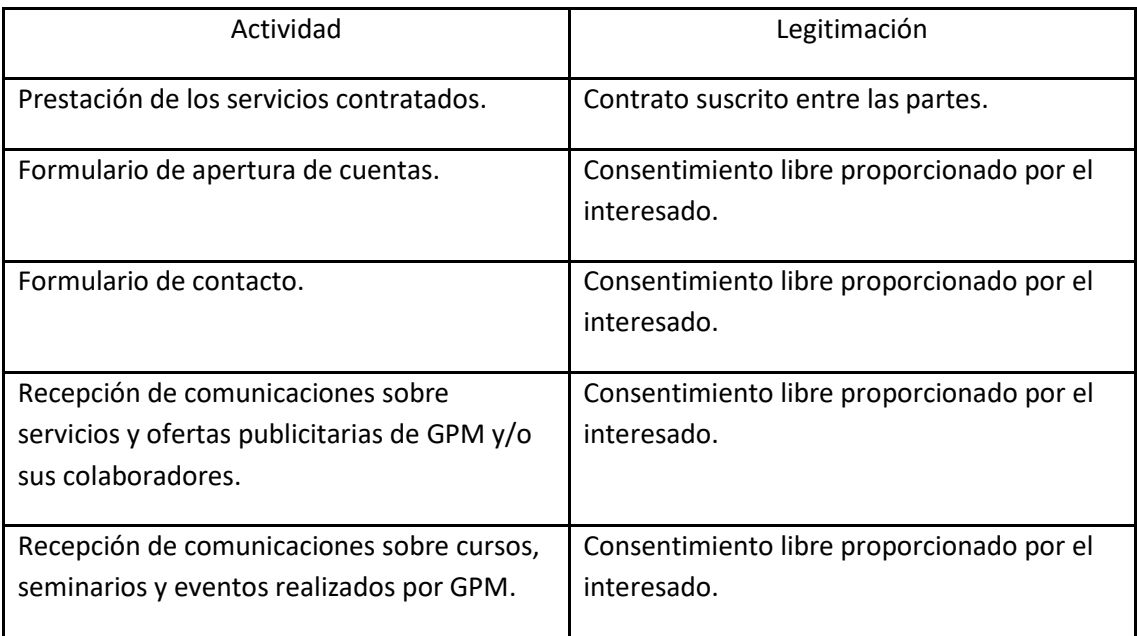

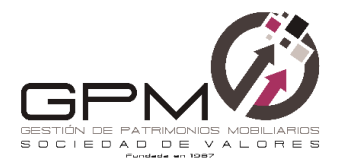

**La Entidad le informa: Que en cumplimiento de la Directiva 2014/65/UE del Parlamento Europeo y del Consejo de 15/05/2014 relativa a los mercados de instrumentos financieros serán grabadas todas las comunicaciones o conversaciones telefónicas a resultas de las cuales se realicen o puedan realizarse las operaciones.**

CESIONES: podremos compartir sus datos personales con terceros siempre que sea necesario para poder prestar los servicios a los que usted tiene derecho y/o para las finalidades descritas en la presente Política de Protección de datos. La comunicación de sus datos personales significa que los mismos que los siguientes terceros podrán acceder a ellos: nuestra entidad compensadora y liquidadora, nuestras entidades regulatorias y organismos públicos, asesores profesionales y terceros prestadores de servicios externos, como sistemas informáticos, soporte y alojamiento, gestión documental y otros terceros proveedores similares a los anteriores, así como los prestadores de servicios subcontratados.

CONSERVACIÓN: Conservamos sus datos durante todo el tiempo que mantenga la relación contractual con nosotros. Una vez finalizada, mantendremos sus datos personales bloqueados durante los plazos que determine cada caso la legislación aplicable: por regla general 10 años una vez extinguidas las obligaciones derivadas del contrato, tal y como nos impone la normativa de prevención de blanqueo de capitales y financiación del terrorismo.

DERECHOS: le informamos que tiene y podrá ejercitar los siguientes derechos:

- Derecho de acceso: tiene derecho a obtener confirmación sobre si en GESTIÓN DE PATRIMONIOS MOBILIARIOS, S.V., S.A. estamos tratando datos personales que le conciernen o no y, en tal caso, a acceder a los mismos.
- Derecho de portabilidad: tiene derecho a recibir los datos personales que nos haya facilitado en un formato estructurado de uso común y legible, así como a trasmitirlos a otra entidad.
- Derecho de rectificación: tiene derecho a solicitar la rectificación de los datos cuando sean inexactos.
- Derecho de supresión: podrá solicitar la supresión de los datos, cuando entre otros motivos, los datos ya no sean necesarios para los fines que los que nos los diste.
- Derecho de oposición: en determinadas circunstancias, podrá oponerse al tratamiento de sus datos personales. En tal caso, GESTIÓN DE PATRIMONIOS MOBILIARIOS, S.V., S.A., dejará de tratar los datos, salvo por motivos legítimos imperiosos o el ejercicio de posibles reclamaciones.
- Derecho a la limitación del tratamiento: en determinadas circunstancias que establece la normativa vigente de protección de datos, podrás solicitar la limitación del tratamiento de tus datos exceptuando los tratamientos establecidos por la normativa en vigor.

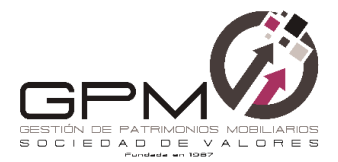

Finalmente puede reclamar ante nuestro delegado de protección de datos:

dpd@gestionpatrimonios.com y/o ante la Agencia Española de Protección de Datos a [través](https://www.aepd.es/) de la web https://www.aepd.es

## **3. USO DE COOKIES**

Una cookie es un pequeño fichero de texto que se almacena en su navegador cuando visita casi cualquier página web. Su utilidad es que la web sea capaz de recordar su visita cuando vuelva a navegar por esa página. Las cookies suelen almacenar información de carácter técnico, preferencias personales, personalización de contenidos, estadísticas de uso, enlaces a redes sociales, acceso a cuentas de usuario, etc. El objetivo de la cookie es adaptar el contenido de la web a su perfil y necesidades, sin cookies los servicios ofrecidos por cualquier página se verían mermados notablemente. En este documento podrá consultar más información sobre qué son las cookies, qué almacenan, cómo eliminarlas, desactivarlas, etc…

#### **Cookies utilizadas en este sitio web**

Siguiendo las directrices de la Agencia Española de Protección de Datos procedemos a detallar el uso de cookies que hace esta web con el fin de informarle con la máxima exactitud posible.

Este sitio web utiliza las siguientes cookies propias:

Cookies de sesión, para garantizar que los usuarios que escriban comentarios en el blog sean humanos y no aplicaciones automatizadas. De esta forma se combate el spam.

Este sitio web utiliza las siguientes cookies de terceros:

Google Analytics: Almacena cookies para poder elaborar estadísticas sobre el tráfico y volumen de visitas de esta web. Al utilizar este sitio web está consintiendo el tratamiento de información acerca de usted por Google. Por tanto, el ejercicio de cualquier derecho en este sentido deberá hacerlo comunicando directamente con Google.

Redes sociales: Cada red social utiliza sus propias cookies para que usted pueda pinchar en botones del tipo Me gusta o Compartir.

#### **Desactivación o eliminación de cookies**

En cualquier momento podrá ejercer su derecho de desactivación o eliminación de cookies de este sitio web. Estas acciones se realizan de forma diferente en función del navegador que esté usando. En este documento encontrará más información acerca de este punto.

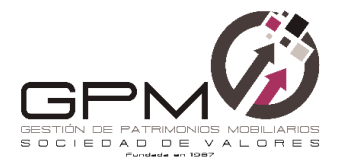

Ni esta web ni sus representantes legales se hacen responsables ni del contenido ni de la veracidad de las políticas de privacidad que puedan tener los terceros mencionados en esta política de cookies.

Los navegadores web son las herramientas encargadas de almacenar las cookies y desde este lugar debe efectuar su derecho a eliminación o desactivación de las mismas. Ni esta web ni sus representantes legales pueden garantizar la correcta o incorrecta manipulación de las cookies por parte de los mencionados navegadores.

En algunos casos es necesario instalar cookies para que el navegador no olvide su decisión de no aceptación de las mismas.

En el caso de las cookies de Google Analytics, esta empresa almacena las cookies en servidores ubicados en Estados Unidos y se compromete a no compartirla con terceros, excepto en los casos en los que sea necesario para el funcionamiento del sistema o cuando la ley obligue a tal efecto. Según Google no guarda su dirección IP. Google Inc. es una compañía adherida al Acuerdo de Puerto Seguro que garantiza que todos los datos transferidos serán tratados con un nivel de protección acorde a la normativa europea. Si desea información sobre el uso que Google da a las cookies [le adjuntamos este otro](https://developers.google.com/analytics/devguides/collection/analyticsjs/cookie-usage?hl=es&csw=1)  [enlace.](https://developers.google.com/analytics/devguides/collection/analyticsjs/cookie-usage?hl=es&csw=1)

Para cualquier duda o consulta acerca de esta política de cookies no dude en comunicarse con nosotros a través de la sección de contacto.

#### **¿Qué es una cookie?**

Una cookie es un fichero de texto inofensivo que se almacena en su navegador cuando visita casi cualquier página web. La utilidad de la cookie es que la web sea capaz de recordar su visita cuando vuelva a navegar por esa página. Aunque mucha gente no lo sabe las cookies se llevan utilizando desde hace 20 años, cuando aparecieron los primeros navegadores para la World Wide Web.

#### **¿Qué NO ES una cookie?**

No es un virus, ni un troyano, ni un gusano, ni spam, ni spyware, ni abre ventanas popup.

#### **¿Qué información almacena una cookie?**

Las cookies no suelen almacenar información sensible sobre usted, como tarjetas de crédito o datos bancarios, fotografías, su DNI o información personal, etc. Los datos que guardan son de carácter técnico, preferencias personales, personalización de contenidos, etc.

El servidor web no le asocia a usted como persona si no a su navegador web. De hecho, si usted navega habitualmente con Internet Explorer y prueba a navegar por la misma

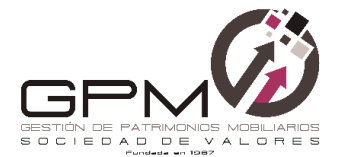

web con Firefox o Chrome verá que la web no se da cuenta que es usted la misma persona porque en realidad está asociando al navegador, no a la persona.

### **¿Qué tipo de cookies existen?**

Cookies técnicas: Son las más elementales y permiten, entre otras cosas, saber cuándo está navegando un humano o una aplicación automatizada, cuándo navega un usuario anónimo y uno registrado, tareas básicas para el funcionamiento de cualquier web dinámica.

Cookies de análisis: Recogen información sobre el tipo de navegación que está realizando, las secciones que más utiliza, productos consultados, franja horaria de uso, idioma, etc. Cookies publicitarias: Muestran publicidad en función de su navegación, su país de procedencia, idioma, etc.

## **¿Qué son las cookies propias y las de terceros?**

Las cookies propias son las generadas por la página que está visitando y las de terceros son las generadas por servicios o proveedores externos como Facebook, Twitter, Google, etc.

#### **¿Qué ocurre si desactivo las cookies?**

Para que entienda el alcance que puede tener desactivar las cookies le mostramos unos ejemplos:

No podrá compartir contenidos de esa web en Facebook, Twitter o cualquier otra red social.

El sitio web no podrá adaptar los contenidos a sus preferencias personales, como suele ocurrir en las tiendas online.

No podrá acceder al área personal de esa web, como por ejemplo Mi cuenta, o Mi perfil o Mis pedidos.

Tiendas online: Le será imposible realizar compras online, tendrán que ser telefónicas o visitando la tienda física si es que dispone de ella.

No será posible personalizar sus preferencias geográficas como franja horaria, divisa o idioma.

El sitio web no podrá realizar analíticas web sobre visitantes y tráfico en la web, lo que dificultará que la web sea competitiva.

No podrá escribir en el blog, no podrá subir fotos, publicar comentarios, valorar o puntuar contenidos. La web tampoco podrá saber si usted es un humano o una aplicación automatizada que publica spam.

No se podrá mostrar publicidad sectorizada, lo que reducirá los ingresos publicitarios de la web.

Todas las redes sociales usan cookies, si las desactiva no podrá utilizar ninguna red social.

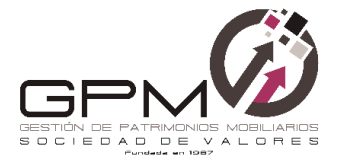

## **¿Se pueden eliminar las cookies?**

Sí. No sólo eliminar, también bloquear, de forma general o particular para un dominio específico.

Para eliminar las cookies de un sitio web debe ir a la configuración de su navegador y allí podrá buscar las asociadas al dominio en cuestión y proceder a su eliminación.

## **Configuración de cookies para los navegadores más populares**

A continuación, le indicamos cómo acceder a una cookie determinada del navegador Chrome. Nota:

estos pasos pueden variar en función de la versión del navegador:

Vaya a Configuración o Preferencias mediante el menú Archivo o bien pinchando el icono de personalización que aparece arriba a la derecha.

Verá diferentes secciones, pinche la opción Mostrar opciones avanzadas.

Vaya a Privacidad, Configuración de contenido.

Seleccione Todas las cookies y los datos de sitios.

Aparecerá un listado con todas las cookies ordenadas por dominio. Para que le sea más fácil encontrar las cookies de un determinado dominio introduzca parcial o totalmente la dirección en el campo Buscar cookies.

Tras realizar este filtro aparecerán en pantalla una o varias líneas con las cookies de la web solicitada. Ahora sólo tiene que seleccionarla y pulsar la X para proceder a su eliminación.

Para acceder a la configuración de cookies del navegador Internet Explorer siga estos pasos (pueden variar en función de la versión del navegador):

- 1. Vaya a Herramientas, Opciones de Internet
- 2. Haga click en Privacidad.
- 3. Mueva el deslizador hasta ajustar el nivel de privacidad que desee.

Para acceder a la configuración de cookies del navegador Firefox siga estos pasos (pueden variar en función de la versión del navegador):

- 1. Vaya a Opciones o Preferencias según su sistema operativo.
- 2. Haga click en Privacidad.
- 3. En Historial elija Usar una configuración personalizada para el historial.

4. Ahora verá la opción Aceptar cookies, puede activarla o desactivarla según sus preferencias.

Para acceder a la configuración de cookies del navegador Safari para OSX siga estos pasos (pueden variar en función de la versión del navegador):

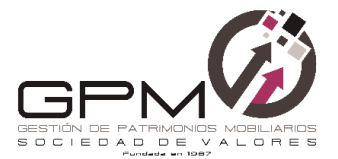

1. Vaya a Preferencias, luego Privacidad.

2. En este lugar verá la opción Bloquear cookies para que ajuste el tipo de bloqueo que desea realizar.

Para acceder a la configuración de cookies del navegador Safari para iOS siga estos pasos (pueden variar en función de la versión del navegador):

1. Vaya a Ajustes, luego Safari.

2. Vaya a Privacidad y Seguridad, verá la opción Bloquear cookies para que ajuste el tipo de bloqueo que desea realizar.

Para acceder a la configuración de cookies del navegador para dispositivos Android siga estos pasos (pueden variar en función de la versión del navegador):

1. Ejecute el navegador y pulse la tecla Menú, luego Ajustes.

2. Vaya a Seguridad y Privacidad, verá la opción Aceptar cookies para que active o desactive la casilla.

Para acceder a la configuración de cookies del navegador para dispositivos Windows Phone siga estos pasos (pueden variar en función de la versión del navegador):

- 1. Abra Internet Explorer, luego Más, luego Configuración
- 2. Ahora puede activar o desactivar la casilla Permitir cookies.